## **Extra Sprache**

## **Argumente formulieren**

**B** F

Die Schülerinnen und Schüler diskutieren über den Vorschlag, eine zweitägige Fahrradtour mit Übernachtung zu machen.

e

面

 $\bullet$ 

Ich finde, das ist keine gute Idee, da ja nicht alle ein gutes Fahrrad haben.

Eigentlich fände ich das super, wenn wir eine Fahrradtour machen würden, weil ich gerne Fahrrad fahre und ziemlich fit bin. Aber es könnte auch sein, dass einige gar nicht so gerne Fahrrad fahren und auch nicht so sportlich sind.

So eine Fahrradtour schweißt die Gruppe zusammen. Wir haben das mal für ein Wochenende in der vierten Klasse als Abschlussfahrt gemacht, und es hat super geklappt. Nach der Fahrt haben alle gesagt, dass es richtig viel Spaß gemacht hat.

Einerseits

ist das bestimmt ein schöner Klassenausflug, aber andererseits kann da auch eine Menge passieren, wenn fünfundzwanzig Menschen miteinander Fahrrad fahren.

1 Untersuche die Diskussionsbeiträge genauer.

- a. Schreibe jeweils die Pro-Argumente und die Kontra-Argumente getrennt auf. Unterstreiche die Behauptung und die Begründung in verschiedenen Farben.
- b. Überlege dir zu den jeweiligen Argumenten noch ein Beispiel zur Veranschaulichung und schreibe es dazu.
- c. Welches Argument überzeugt dich? Begründe.

2 Formuliere Sätze für eine Diskussion.

Gehe dabei mit Hilfe einer Konjunktion jeweils auf die Äußerung ein.

## Starthilfe

Ich stimme deinem Vorschlag zu, doch ich denke ... Das ist zwar richtig, jedoch ...

- 3 Würdest du gerne einen Klassenausflug mit dem Fahrrad machen?
	- a. Formuliere deinen Standpunkt sowie passende Begründungen und Beispiele.
- AS **b.** Trage deine Argumente einer Lernpartnerin oder einem Lernpartner vor. c. Verändere deine Argumente, falls sie noch nicht überzeugen.

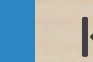

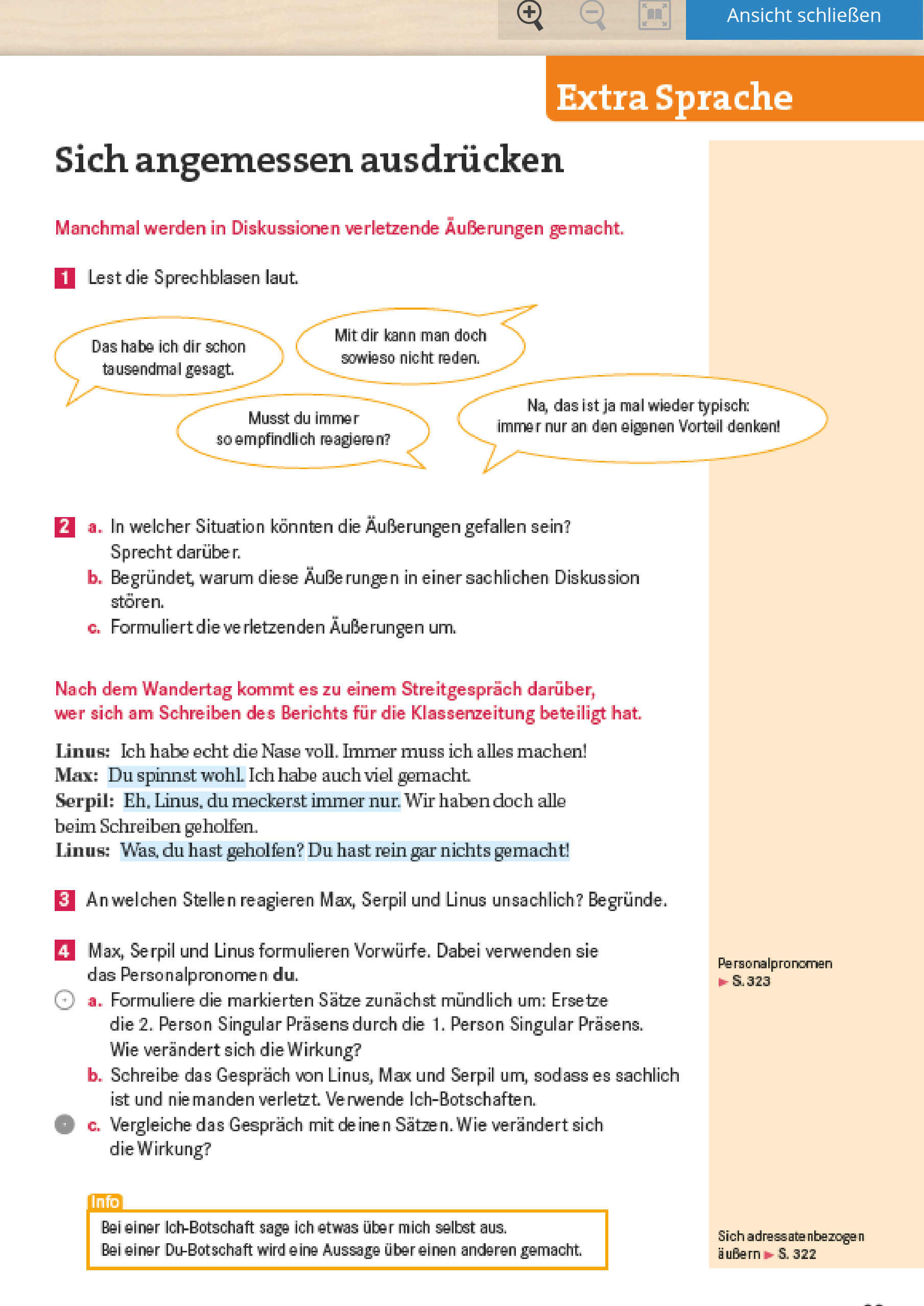